Gierhardt

Ein Rechnerspeicher wird simuliert durch acht nummerierte geschlossene Schachteln. In den 'Speicherzellen' 1 - 5 befinden sich fünf Maschinenbefehle. In den Schachteln 6 - 8 können Zahlen gespeichert werden.

Ein Speicherinhalt kann nur bei geöffneter Schachtel gelesen werden. Ein Wert darf nur in eine geöffnete Schachtel geschrieben werden. Die Rollenverteilung für die CPU-Simulation (CPU = central processing unit) ist in der folgenden Tabelle dargestellt.

Adressierer : Kann auf Anweisung des CPU-Leiters eine Schachtel öffnen. Er kann den Inhalt nicht lesen. Die Nummer der zu öffnenden Schachtel schreibt ihm der CPU-Leiter oder der Schachtelzähler auf einen Zettel, den er immer bei sich trägt. Datenbote : Kann eine Zahl auf einem Zettel zu einer geöffneten Schachtel bringen und die Zahl hineinschreiben oder eine Zahl aus einer geöffneten Schachtel lesen und weitertransportieren. Nach jedem Schreib/Lesevorgang ist die Schachtel zu schließen. Kann auch eine Zahl zum Bildschirm transportieren. Bildschirm : Darf einen beschriebenen Zettel für alle Schüler sichtbar hochhalten. Schachtelzähler : Merkt sich auf einem Zettel die Nummer der Schachtel mit dem nächsten Befehl. Kann vom CPU-Leiter Schachtelnummern übernehmen oder auf Anweisung seine Nummer um 1 erhöhen. Bei Programmbeginn steht auf seinem Zettel eine 1. Rechenknecht : Kann vom Datenboten Zahlen auf einen Zettel übernehmen, dem Datenboten Zahlen übergeben oder eine Zahl zu der Zahl auf dem Zettel addieren. CPU–Leiter : Gibt allen anderen die nötigen Anweisungen. Kann Befehle, die ihm der Datenbote aus den Schachteln besorgt, durch Nachsehen in der unten angegebenen Tabelle in die entsprechenden Anweisungen für seine Untergebenen übersetzen. Die Befehle in den Schachteln bestehen aus zweiziffrigen Zahlen. Die erste Ziffer ist als Befehlsnummer, die zweite als Adresse zu interpretieren. Er kennt nur fünf Befehle mit den Nummern  $1 - 5$ : 1. Lade den Inhalt der Schachtel mit der zweiten Ziffer als Nummer und übergib ihn dem Rechenknecht. 2. Speichere den Inhalt des Rechenknechtzettels in der Schachtel mit der zweiten Ziffer als Nummer. 3. Addiere den Inhalt der Schachtel mit der zweiten Ziffer als Nummer zum Inhalt des Rechenknechtzettels. 4. Übergib den Inhalt der Schachtel (2. Ziffer) dem Bildschirm. 5. Beende das Programm.

| Nr. der   | Inhalt der | Bedeutung |
|-----------|------------|-----------|
| Schachtel | Schachtel  |           |
| Nr. 1     | 16         |           |
| Nr. 2     | 37         |           |
| Nr. 3     | 28         |           |
| Nr. 4     | 48         |           |
| Nr. 5     | $50\,$     |           |
| Nr. 6     | 23         |           |
| Nr. 7     | 16         |           |
| Nr. 8     | $00\,$     |           |

Die nummerierten Schachteln (Programm A):

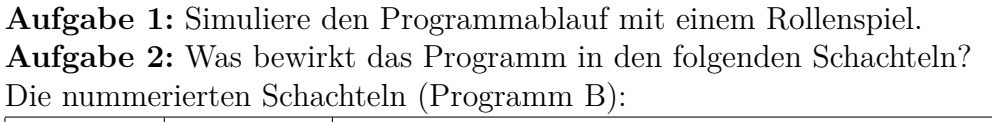

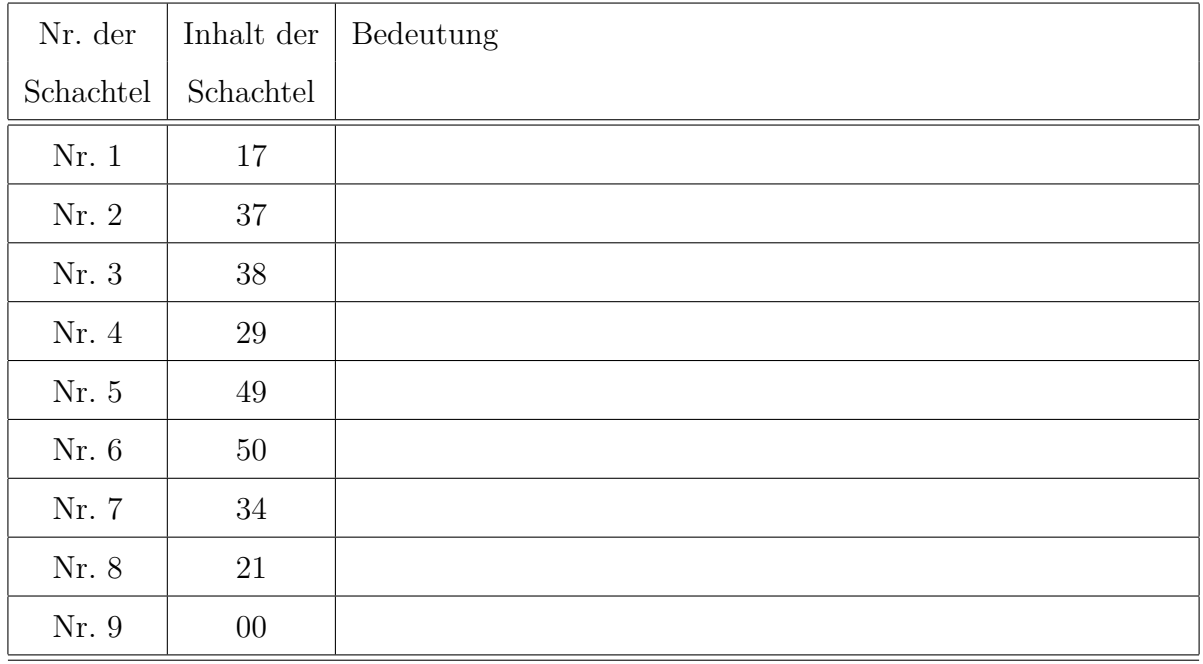